# Drone D2C Expérimenter, Modéliser, Résoudre

# **1- première démarche : à partir d'une expérimentation**

## **1-1conduite de l'expérimentation :**

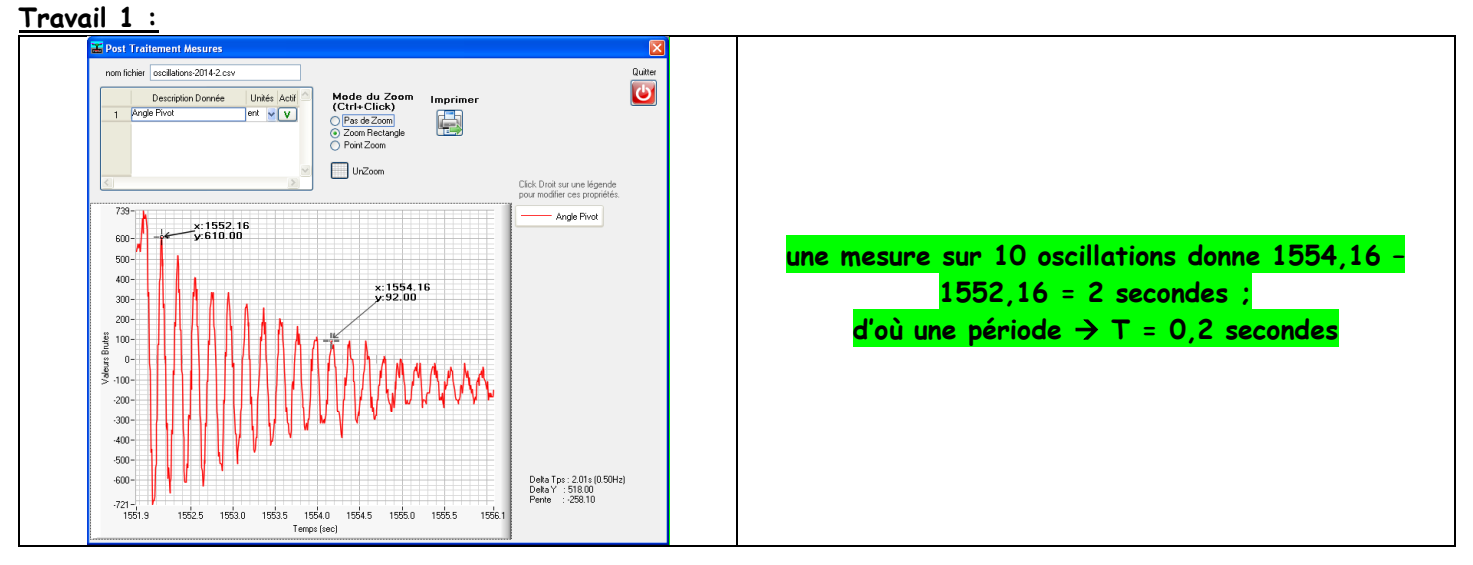

# **1-2Exploitation des résultats d'expérimentation par résolution de l'équation différentielle issue du Principe Fondamental de la Dynamique :**

**Travail 2 :**

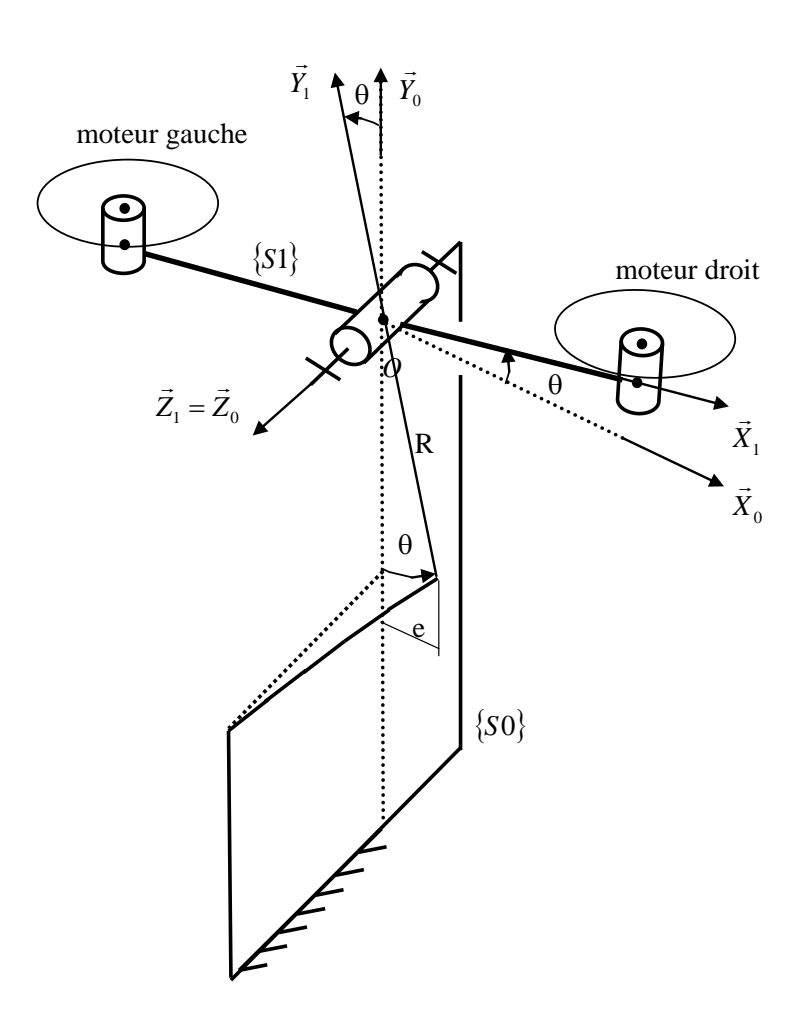

# **Travail 3 /Travail 4 :**

**Déterminer** l'équation différentielle du mouvement

L'équation des moments du Principe Fondamental de la Dynamique est : - R. Fr . cos $\theta$  - <code>f</code> . $\dot{\theta}$  = <code>J</code>.  $\ddot{\theta}$  $\mathcal{C}{omme}$  Fr = k.e = k. R.sin $\theta$  , l'équation devient : - k . R<sup>2</sup>. sin $\theta$  . cos $\theta$   $\theta$  -  $f$  .  $\dot{\theta}$  = J.  $\ddot{\theta}$ 

**En déduire** l'expression de la période des oscillations

 $\mathsf{apr\`es}$  linéarisation pour  $\theta$  petit, et en négligeant les frottement visqueux  $\,$  on obtient  $:$  <code>-k</code> . <code>R $^2$ .  $\theta\,$  = J.  $\dot\theta$ </code>

La période des oscillations est : 
$$
T = 2\pi \sqrt{\frac{J}{k.R^2}}
$$

### **Application numérique :**

Calculons la raideur :  $k = \frac{2k - 1}{64I^3}$ 4 64.  $3.E.\pi.$ *L*  $\frac{E.\pi.d^4}{\pi}$  = 3 x 2.10<sup>5</sup> x pi x (2,1)<sup>4</sup> / (64 x (110)<sup>3</sup> ) = 0,43 N/mm = 0,43.10<sup>3</sup> N/m

L'expression de la période T permet d'obtenir J : J =  $\frac{2}{\sqrt{2\pi}}$ 2  $\mathbf{l} \cdot \mathbf{D}^2$ 4 .k. π  $T^2$ *kR* 

$$
J = (0,2)^2.0,43.10^3, (147.10^{-3})^2 / (4 \times pi^2)
$$

 $J = 9,4 10^{-3}$  kg.m<sup>2</sup>

# **1-3Exploitation des résultats d'expérimentation par utilisation d'un logiciel de modélisation « acausal » :**

Voir en info utilisation Python **Travail 5 :**

- commenter les écarts qui pourraient exister avec les résultats obtenus au travail précédent.

# **2- deuxième démarche : exploitation du modèle CAO**

### **2-1 Exploitation à partir des composants du balancier analysés séparément**

#### **Travail 6 :**

- Concernant le contre-poids :

En exploitant le théorème de Huygens entre le point 0 et le centre de masse H, vérifier la bonne correspondance des résultats Lzz et Izz fournis par le logiciel (exploiter les informations entourées).

- Concernant le balancier seul :

En exploitant le théorème de Huygens entre le point 0 et le centre de masse G, vérifier la bonne correspondance des résultats Lzz et Izz fournis par le logiciel (exploiter les informations entourées).

#### **Corrigé :**

théorème de Huygens appliqué au contre-poids : 2

 $I_{O_{Z}(cp)} = I_{Hz} + m_{cp} (y_{OH})^2$ 

calculons  $I_{_{Oz(cp)}}$  (en g.mm<sup>2</sup> ) avec  $I_{_{Hz}}$  = Lzz(logiciel) et  $|y_{_{OH}}|$  = Y logiciel :

 $I_{O_{Z}(cp)}$  = 387414 ,72 + 270,39.(41,19)<sup>2</sup> = 846162 g.mm<sup>2</sup>

le logiciel fournit : *I<sub>Oz(cp)</sub>* = Izz(logiciel) = 846194 g.mm<sup>2</sup>

le léger écart entre les deux résultats est dû à des arrondis sur les valeurs affichées pour  $\mid y_{OH} \mid$ et  $\mid m_{cp}$ .

On retiendra : *I<sub>oz(cp)</sub>* = 846194 g.mm<sup>2</sup> = <u>0,849 . 10<sup>-3</sup> kg.m<sup>2</sup></u>

- théorème de Huygens appliqué au <u>balancier seul</u> : 2  $I_{Oz(bs)} = I_{Gz} + m_{bs} (y_{OG})^2$ calculons  $I_{Oz(bs)}$  (en g.mm<sup>2</sup> ) avec  $I_{Gz}$  = Lzz(logiciel) et  $\|y_{OG}\|$  = Y logiciel :  $I_{Oz(bs)} = 4140889 + 322,04 \cdot (23,21)^2$  = 4 314 773 g.mm<sup>2</sup> le logiciel fournit : *I<sub>Oz(bs)</sub>* = Izz(logiciel) = 4 314 679 g.mm<sup>2</sup> le léger écart entre les deux résultats est dû à des arrondis sur les valeurs affichées pour  $\|y_{_{OG}}$ et  $\|m_{_{bs}}$ . On retiendra : *I<sub>oz(bs)</sub>* = 4 314 679 g.mm<sup>2</sup> = <u>4,314 . 10<sup>-3</sup> kg.m<sup>2</sup></u>

#### **Travail 7 :**

Utiliser les informations données précédemment pour déterminer le moment d'inertie de l'ensemble balancier équipé (1 balancier seul + 1 contre-poids + 2 motorisations + 4 boulons), par rapport à son axe de rotation Oz.

#### **Corrigé :**

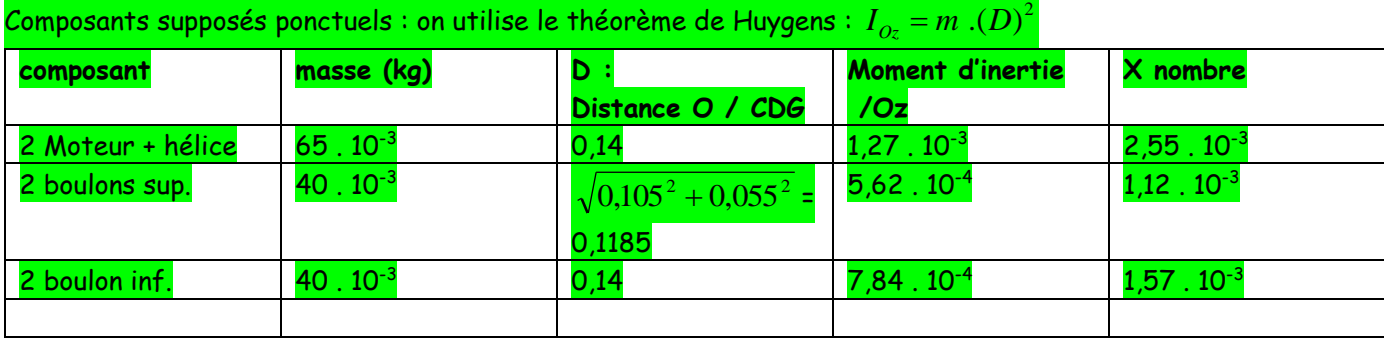

Total: *I<sub>Oz(balancier)* (2,55 + 1,12 + 1,57 + 0,849 + 4,314). 10<sup>-3</sup> = <u>10,4 . 10<sup>-3</sup> kg.m<sup>2</sup></u></sub>

# **2-2 Exploitation de l'assemblage complet avec le logiciel Solidworks**

# **Travail 8 :**

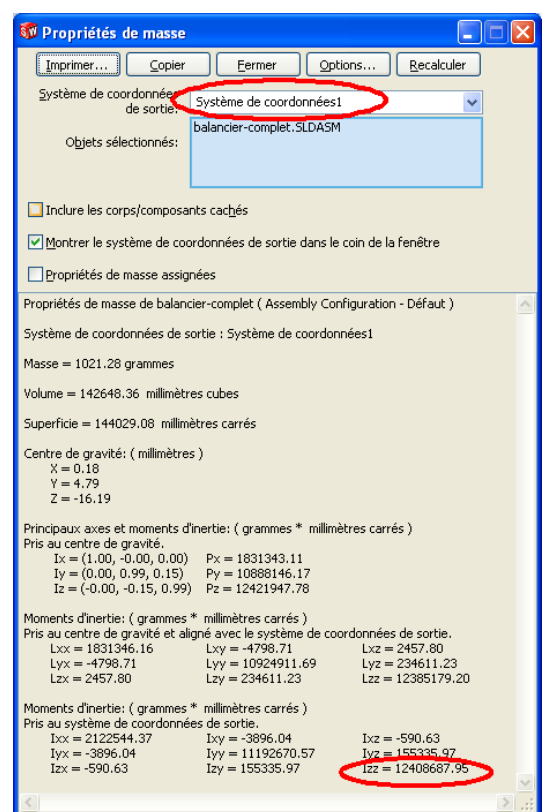

on obtient au final une inertie par rapport à l'axe de pivotement, de 12,4 10<sup>6</sup> g.mm<sup>2</sup> soit : <u>12,4 10<sup>-3</sup> kg.m<sup>2</sup></u> néanmoins dans cette simulation, les moteurs ont été dessinés comme des corps en acier pleins, ce qui n'est pas le cas en réalité ; une valeur voisine de  $10.10^{-3}$  kg.m<sup>2</sup> paraît donc plus probable

#### **3- comparaison des écarts**

#### **Travail 9 :**

Commenter les écarts qui peuvent exister entre les résultats de simulation (démarche 2) et les résultats expérimentaux (démarche 1).

#### **Corrigé :**

- Les résultats expérimentaux ont été calculés à l'aide de la mesure de période du système oscillant ;

Plusieurs approximations ont dû être faites lors de cette démarche :

- frottements de la liaison pivot négligé ;

- raideur de la tige élastique de blocage dépendant de la qualité de l'encastrement de la tige sur la plaque de plexiglass, elle-même légèrement souple ;

- Les résultats de simulation sont entachés des approximations effectuées sur la forme des solides, en particulier les moteurs représentés pleins, avec une masse volumique qui est celle de l'acier, alors qu'ils sont constitués d'aluminium (cages), d'acier (axe) et de cuivre (bobinages).